# Package 'rlist'

August 29, 2016

<span id="page-0-0"></span>Type Package Title A Toolbox for Non-Tabular Data Manipulation **Version** 0.4.6.1 Author Kun Ren <ken@renkun.me> Maintainer Kun Ren <ken@renkun.me> Description Provides a set of functions for data manipulation with list objects, including mapping, filtering, grouping, sorting, updating, searching, and other useful functions. Most functions are designed to be pipeline friendly so that data processing with lists can be chained. Depends  $R$  ( $>= 2.15$ ) Date 2016-04-04 Suggests testthat, stringdist, pipeR Imports yaml, jsonlite, XML, data.table License MIT + file LICENSE URL <https://renkun.me/rlist>, <https://github.com/renkun-ken/rlist>, <https://renkun.me/rlist-tutorial> BugReports <https://github.com/renkun-ken/rlist/issues> ByteCompile TRUE LazyData true RoxygenNote 5.0.1 NeedsCompilation no Repository CRAN Date/Publication 2016-04-04 11:49:36

# R topics documented:

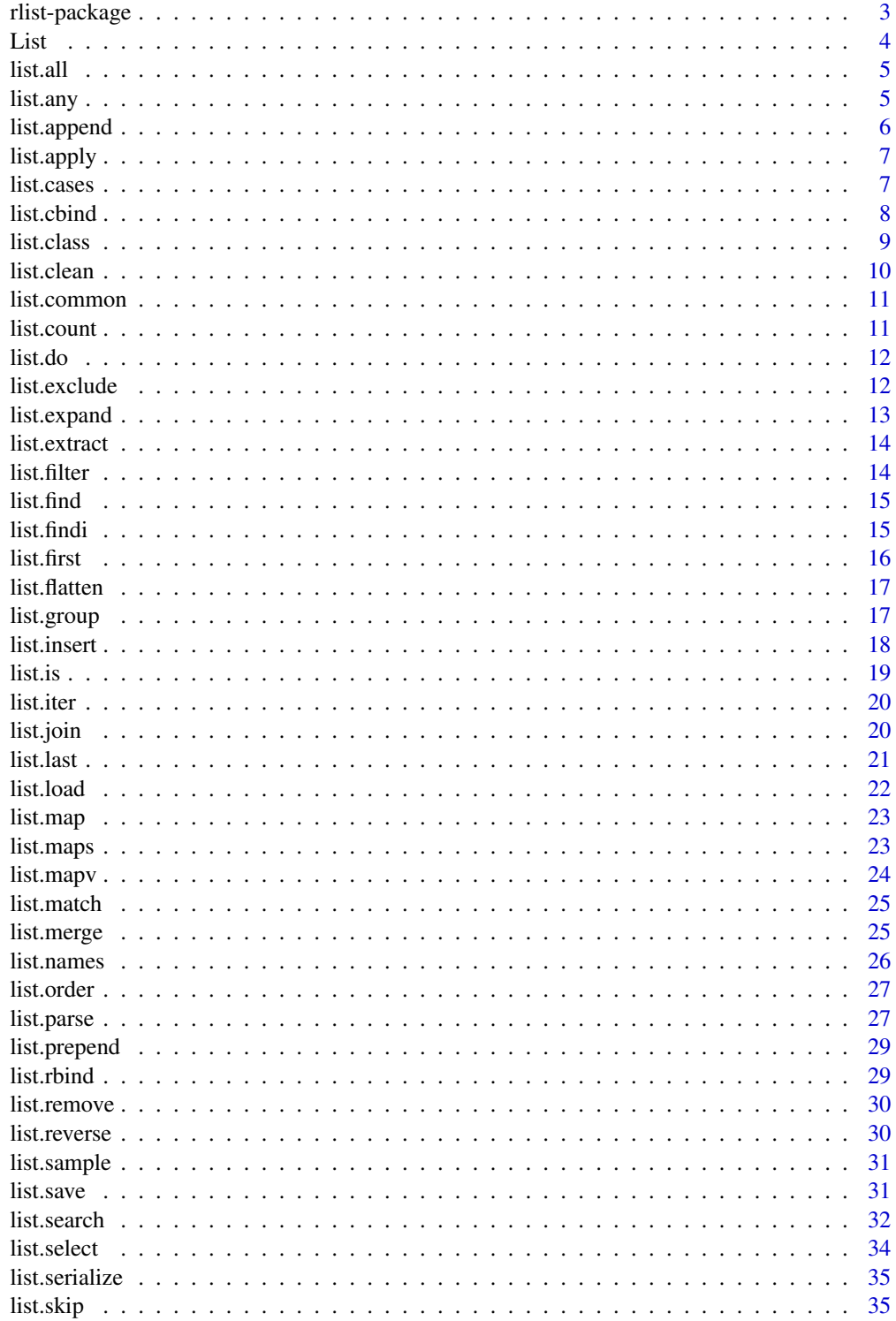

<span id="page-2-0"></span>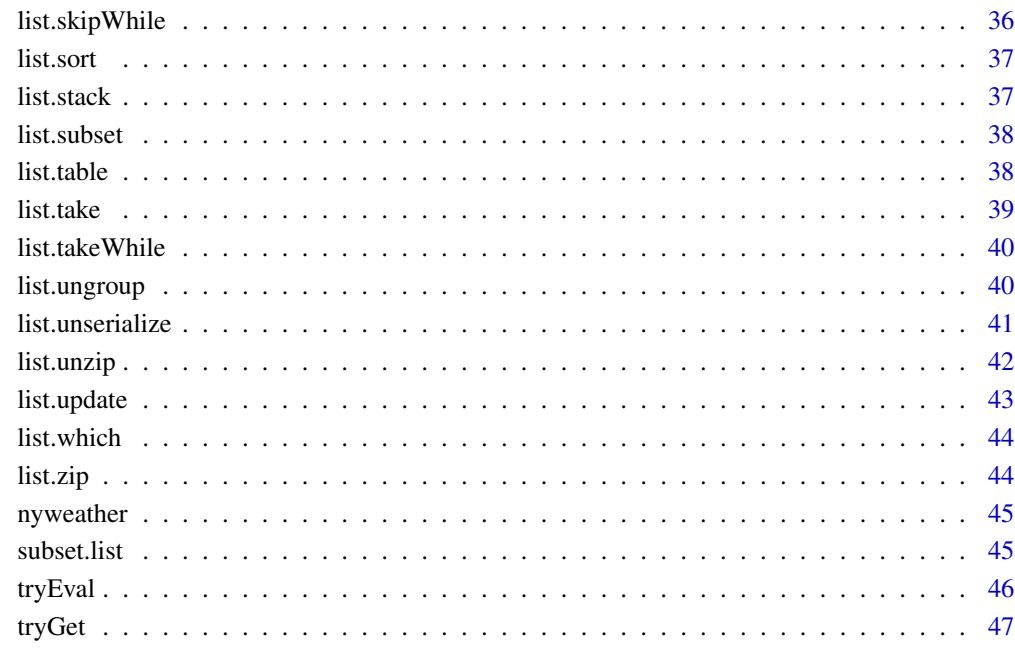

#### **Index a** set of the contract of the contract of the contract of the contract of the contract of the contract of the contract of the contract of the contract of the contract of the contract of the contract of the contrac

rlist-package *The rlist package*

## Description

The rlist package

#### Details

rlist is a set of tools for working with list objects. Its goal is to make it easier to work with lists by providing a wide range of functions that operate on non-tabular data stored in them.

The package provides a set of functions for data manipulation with list objects, including mapping, filtering, grouping, sorting, updating, searching, and other useful functions. Most functions are designed to be pipeline friendly so that data processing with lists can be chained.

rlist Tutorial (<http://renkun.me/rlist-tutorial>) is a complete guide to rlist.

<span id="page-3-0"></span>List *Create a* List environment *that wraps given* data *and most list functions are defined for chainable operations.*

## Description

Create a List environment that wraps given data and most list functions are defined for chainable operations.

#### Usage

 $List(data = list())$ 

#### Arguments

data A list or vector

#### Details

Most list functions are defined in List environment. In addition to these functions, call(fun,...) calls external function fun with additional parameters specifies in ....

To extract the data from List x, call x\$data or simply x[].

```
x \le -\text{list}(p1 = \text{list}(type='A', score='list(c1=10, c2=8)),p2 = list(type='B',score=list(c1=9,c2=9)),
       p3 = list(type='B',score=list(c1=9,c2=7)))
m \leftarrow List(x)m$filter(type=='B')$
  map(score$c1) []
m$group(type)$
  map(g ~ List(g)$
      map(score)$
      call(unlist)$
      call(mean) []) []
# Subsetting, extracting, and assigning
p <- List(list(a=1,b=2))
p['a']
p[['a']]
p$a <- 2
p['b'] <- NULL
p[['a']] <- 3
```
<span id="page-4-2"></span><span id="page-4-0"></span>

Examine if a condition is true for all elements of a list

## Usage

```
list.all(.data, cond, na.rm = FALSE)
```
## Arguments

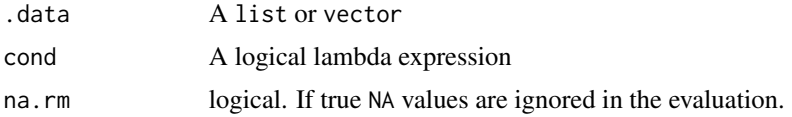

#### Value

TRUE if cond is evaluated to be TRUE for all elements in .data.

#### See Also

[list.any](#page-4-1)

#### Examples

```
x \leftarrow list(p1 = list(type='A',score=list(c1=10,c2=8)),
       p2 = list(type='B',score=list(c1=9,c2=9)),
       p3 = list(type='B',score=list(c1=9,c2=7)))
list.all(x, type=='B')
list.all(x, mean(unlist(score))>=6)
list.all(x, score$c2 > 8 || score$c3 > 5, na.rm = TRUE)
list.all(x, score$c2 > 8 || score$c3 > 5, na.rm = FALSE)
```
<span id="page-4-1"></span>list.any *Examine if a condition is true for at least one list element*

## Description

Examine if a condition is true for at least one list element

#### Usage

list.any(.data, cond, na.rm = FALSE)

#### <span id="page-5-0"></span>Arguments

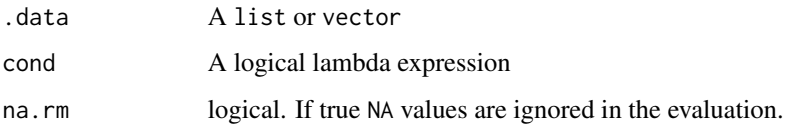

## Value

TRUE if cond is evaluated to be TRUE for any element in .data.

#### See Also

[list.all](#page-4-2)

## Examples

```
x \leftarrow list(p1 = list(type='A',score=list(c1=10,c2=8)),
       p2 = list(type='B',score=list(c1=9,c2=9)),
       p3 = list(type='B',score=list(c1=9,c2=7)))
list.any(x,type=='B')
list.any(x,mean(unlist(score))>=6)
list.any(x, score$c2 > 8 || score$c3 > 5, na.rm = TRUE)
list.any(x, score$c2 > 8 || score$c3 > 5, na.rm = FALSE)
```
<span id="page-5-1"></span>list.append *Append elements to a list*

## Description

Append elements to a list

#### Usage

list.append(.data, ...)

## Arguments

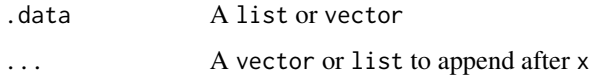

#### See Also

[list.prepend](#page-28-1), [list.insert](#page-17-1)

#### <span id="page-6-0"></span>list.apply 7

## Examples

```
## Not run:
x <- list(a=1,b=2,c=3)
list.append(x, d=4, e=5)list.append(x,d=4,f=c(2,3))
```
## End(Not run)

list.apply *Apply a function to each list element (*lapply*)*

## Description

Apply a function to each list element (lapply)

#### Usage

list.apply(.data, .fun, ...)

#### Arguments

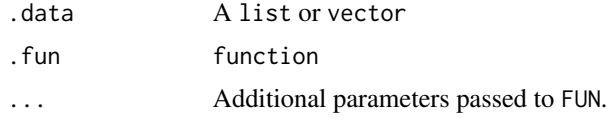

list.cases *Get all unique cases of a list field by expression*

## Description

Get all unique cases of a list field by expression

## Usage

```
list.cases(.data, expr, simplify = TRUE, sorted = TRUE)
```
## Arguments

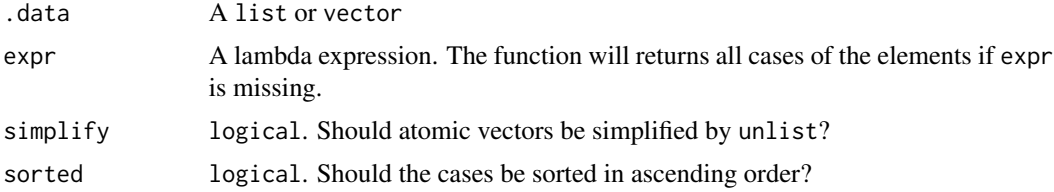

#### Examples

```
x \leftarrow list(p1 = list(type='A',score=list(c1=10,c2=8)),
       p2 = list(type='B',score=list(c1=9,c2=9)),
       p3 = list(type='B',score=list(c1=9,c2=7)))
list.cases(x,type)
list.cases(x,mean(unlist(score)))
foo <- list(x = LETTERS[1:3], y = LETTERS[3:5])list.cases(foo)
```
## <span id="page-7-1"></span>list.cbind *Bind all list elements by column*

#### Description

The function binds all list elements by column. Each element of the list is expected to be an atomic vector, data.frame, or data.table of the same length. If list elements are also lists, the binding will flatten the lists and may produce undesired results.

#### Usage

list.cbind(.data)

#### Arguments

.data list

## See Also

[list.cbind](#page-7-1), [list.stack](#page-36-1)

```
x \leftarrow list(data.frame(i=1:5,x=rnorm(5)),
   data.frame(y=rnorm(5),z=rnorm(5)))
list.cbind(x)
```
<span id="page-7-0"></span>

<span id="page-8-0"></span>

In non-tabular data, a certain field may take multiple values in a collection non-exclusively. To classify these elements into different cases, this function detects all possible cases and for each case all elements are examined whether to belong to that case.

#### Usage

```
list.class(.data, ..., sorted = TRUE)
```
## Arguments

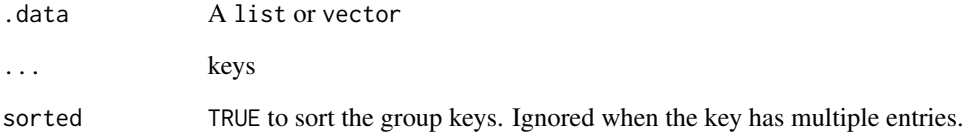

#### Value

a list of possible cases each of which contains elements belonging to the case non-exclusively.

```
x < -list(
   p1=list(name='Ken',age=24,
      interest=c('reading','music','movies'),
      lang=list(r=2,csharp=4,python=3)),
   p2=list(name='James',age=25,
      interest=c('sports','music'),
      lang=list(r=3,java=2,cpp=5)),
   p3=list(name='Penny',age=24,
      interest=c('movies','reading'),
      lang=list(r=1,cpp=4,python=2)))
list.class(x,interest)
list.class(x,names(lang))
```
<span id="page-9-0"></span>

This function removes all elements evaluated to be TRUE by an indicator function. The removal can be recursive so that the resulted list surely does not include such elements in any level.

## Usage

list.clean(.data, fun = is.null, recursive = FALSE)

#### Arguments

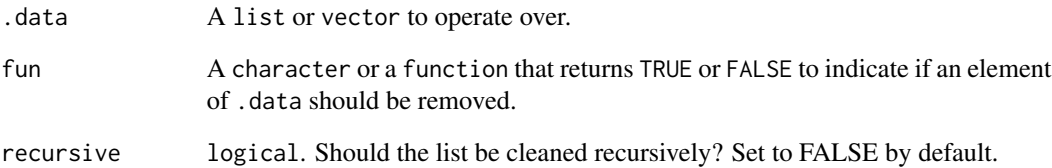

#### Details

Raw data is usually not completely ready for analysis, and needs to be cleaned up to certain standards. For example, some data operations require that the input does not include NULL values in any level, therefore fun = "is.null" and recursive = TRUE can be useful to clean out all NULL values in a list at any level.

Sometimes, not only NULL values are undesired, empty vectors or lists are also unwanted. In this case, fun = function(x) length(x) ==  $\emptyset$ L can be useful to remove all empty elements of zero length. This works because length(NULL) ==  $\theta$ L, length(list()) ==  $\theta$ L and  $length(numeric()) == 0L$  are all TRUE.

```
x <- list(a=NULL,b=list(x=NULL,y=character()),d=1,e=2)
list.clean(x)
list.clean(x, recursive = TRUE)
list.clean(x, function(x) length(x) == 0L, TRUE)
```
<span id="page-10-0"></span>

Get all common cases by expression for a list

#### Usage

```
list.common(.data, expr)
```
#### Arguments

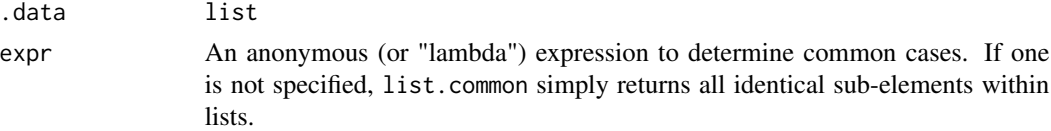

## Examples

```
x <- list(c('a','b','c'),c('a','b'),c('b','c'))
list.common(x, .)
x \le - list(p1 = list(type='A', score=list(c1=10,c2=8)),
       p2 = list(type='B',score=list(c1=9,c2=9)),
       p3 = list(type='B',score=list(c1=9,c2=7)))
list.common(x,type)
list.common(x,names(score))
foo \le list(x = LETTERS[1:3], y = LETTERS[3:5])
list.common(foo)
```
list.count *Count the number of elements that satisfy given condition*

#### Description

Count the number of elements that satisfy given condition

## Usage

list.count(.data, cond)

#### Arguments

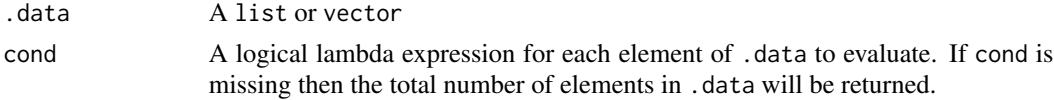

## <span id="page-11-0"></span>Value

An integer that indicates the number of elements with which cond is evaluated to be TRUE.

#### Examples

```
x \leftarrow list(p1 = list(type='A',score=list(c1=10,c2=8)),
       p2 = list(type='B',score=list(c1=9,c2=9)),
       p3 = list(type='B',score=list(c1=9,c2=7)))
list.count(x, type=='B')
list.count(x, min(unlist(score)) \ge 9)
```
list.do *Call a function with a list of arguments*

## Description

Call a function with a list of arguments

## Usage

list.do(.data, fun, ...)

#### Arguments

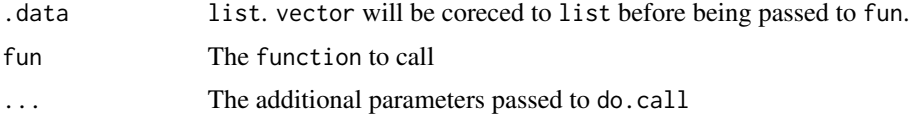

#### Examples

```
x \leftarrow \text{lapply}(1:3, function(i) \{ c(a=i, b=i^2)\})df <- lapply(1:3, function(i) { data.frame(a=i,b=i^2,c=letters[i])})
list.do(x, rbind)
```
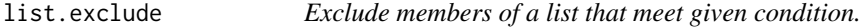

## Description

Exclude members of a list that meet given condition.

#### Usage

list.exclude(.data, cond)

## <span id="page-12-0"></span>list.expand 13

#### Arguments

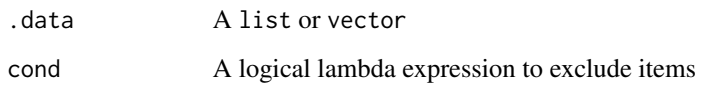

## Examples

```
x \leftarrow list(p1 = list(type='A',score=list(c1=10,c2=8)),
       p2 = list(type='B',score=list(c1=9,c2=9)),p3 = list(type='B',score=list(c1=9, c2=7)))list.exclude(x, type=='B')
list.exclude(x, min(score$c1,score$c2) >= 8)
```
list.expand *Create a list from all combinations of factors*

## Description

Create a list from all combinations of the supplied vectors or lists, extending the functionality of [expand.grid](#page-0-0) from data frame to list.

## Usage

list.expand(...)

## Arguments

... vectors or lists

#### Value

A list of all combinations of the supplied vectors or lists.

```
list.expand(x=1:10, y=c("a","b","c"))
list. expand(x=list(c(1,2), c(2,3)), y = c("a", "b", "c"))list.expand(
  a=list(list(x=1,y="a"), list(x=2, y="b")),
  b=list(c("x","y"), c("y","z","w")))
```
<span id="page-13-0"></span>

Extract an element from a list or vector

## Usage

list.extract()

#### Examples

```
x \leftarrow list(a=1, b=2, c=3)
list.extract(x, 1)
list.extract(x, 'a')
```
list.filter *Filter a list or vector by a series of conditions*

#### Description

The function recursively filters the data by a given series of conditions. The filter can be a single condition or multiple conditions. .data will be filtered by the first condition; then the results will be filtered by the second condition, if any; then the results will be filtered by the third, if any, etc. The results only contain elements satisfying all conditions specified in ....

#### Usage

list.filter(.data, ...)

#### Arguments

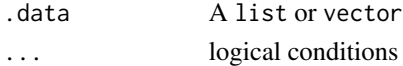

#### Value

elements in .data satisfying all conditions

```
x \le -\text{list}(p1 = \text{list}(type='A', score='list(c1=10, c2=8)),p2 = list(type='B',score=list(c1=9,c2=9)),
       p3 = list(type='B',score=list(c1=9,c2=7)))
list.filter(x, type=='B')
list.filter(x, min(score$c1, score$c2) >= 8)
list.filter(x, type=='B', score$c2 >= 8)
```
<span id="page-14-0"></span>

Find a specific number of elements in a list or vector satisfying a given condition

## Usage

list.find(.data, cond, n = 1L)

## Arguments

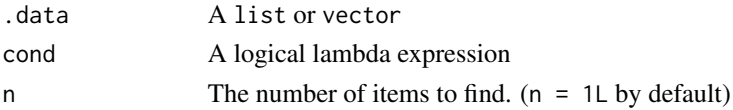

#### Value

A list or vector of at most n elements in .data found to satisfy cond.

#### Examples

```
x \le - list(p1 = list(type='A', score=list(c1=10,c2=8)),
       p2 = list(type='B',score=list(c1=9,c2=9)),p3 = list(type='B',score=list(c1=9,c2=7)))
list.find(x, type=='B', 1)
list.find(x, min(score$c1,score$c2) >= 9)
```
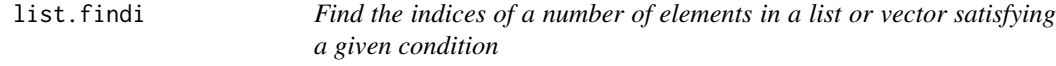

#### Description

Find the indices of a number of elements in a list or vector satisfying a given condition

#### Usage

list.findi(.data, cond, n = 1L)

## Arguments

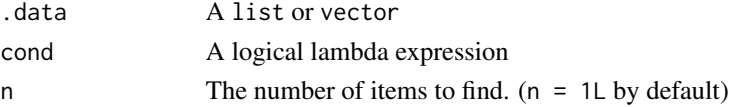

<span id="page-15-0"></span>an integer vector consisting of the elements indices

#### Examples

```
x \le - list(p1 = list(type='A', score=list(c1=10,c2=8)),
       p2 = list(type='B',score=list(c1=9,c2=9)),p3 = list(type='B',score=list(c1=9,c2=7)))
list.findi(x, type=='B')
list.findi(x, min(score$c1,score$c2) >= 8)
list.findi(x, min(score$c1,score$c2) <= 8, n = 2)
```
#### <span id="page-15-1"></span>list.first *Find the first element that meets a condition*

#### Description

Find the first element that meets a condition

#### Usage

list.first(.data, cond)

#### Arguments

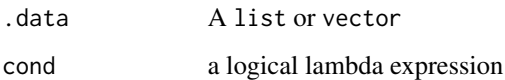

#### See Also

[list.last](#page-20-1)

```
x \leftarrow list(p1 = list(type='A',score=list(c1=10,c2=8)),
       p2 = list(type='B',score=list(c1=9,c2=9)),
       p3 = list(type='B',score=list(c1=9,c2=7)))
list.first(x, score$c1 < 10)
list.first(x, score$c1 < 9 || score$c3 >= 5) # NULL for all results are NA or FALSE
```
<span id="page-16-0"></span>

Flatten a nested list to a one-level list

#### Usage

list.flatten(x, use.names = TRUE, classes = "ANY")

#### Arguments

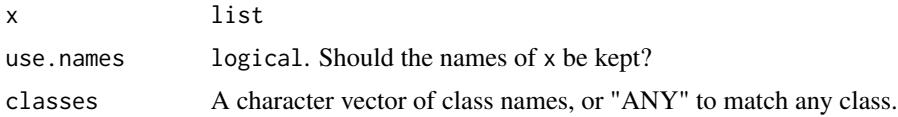

## Details

The function is essentially a slightly modified version of flatten2 provided by Tommy at [stack](http://stackoverflow.com/a/8139959/2906900)[overflow.com](http://stackoverflow.com/a/8139959/2906900) who has full credit of the implementation of this function.

#### Author(s)

[Tommy](http://stackoverflow.com/users/662787/tommy)

#### Examples

```
p <- list(a=1,b=list(b1=2,b2=3),c=list(c1=list(c11='a',c12='x'),c2=3))
list.flatten(p)
p <- list(a=1,b=list(x="a",y="b",z=10))
list.flatten(p, classes = "numeric")
list.flatten(p, classes = "character")
```

```
list.group Divide list/vector elements into exclusive groups
```
## Description

Divide list/vector elements into exclusive groups

#### Usage

list.group(.data, ..., sorted = TRUE)

<span id="page-17-0"></span>18 list.insert

#### Arguments

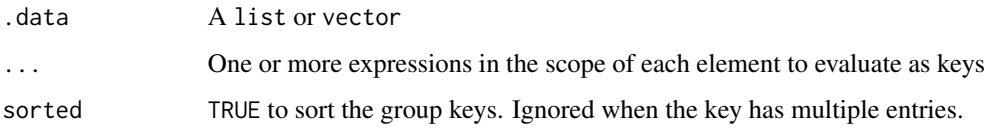

## Value

A list of group elements each contain all the elements in .data belonging to the group

## See Also

[list.ungroup](#page-39-1)

## Examples

```
x \le -\text{list(p1 = list(type='A',score=list(c1=10, c2=8))},p2 = list(type='B',score=list(c1=9,c2=9)),p3 = list(type='B',score=list(c1=9,c2=7)))
list.group(x, type)
list.group(x, mean(unlist(score)))
```
<span id="page-17-1"></span>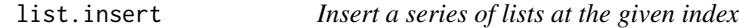

## Description

Insert a series of lists at the given index

#### Usage

```
list.insert(.data, index, ...)
```
#### Arguments

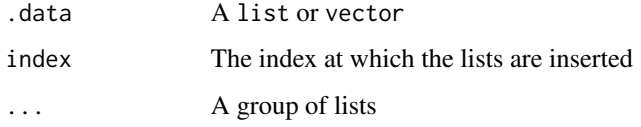

## See Also

[list.append](#page-5-1), [list.prepend](#page-28-1)

#### <span id="page-18-0"></span>list.is and the contract of the contract of the contract of the contract of the contract of the contract of the contract of the contract of the contract of the contract of the contract of the contract of the contract of th

## Examples

```
## Not run:
x \leftarrow list(p1 = list(type='A',score=list(c1=10,c2=8)),
       p2 = list(type='B',score=list(c1=9,c2=9)),
       p3 = list(type='B',score=list(c1=9,c2=7)))
list.insert(x, 2, p2.1 = list(type='B',score=list(c1=8,c2=9)))
## End(Not run)
```
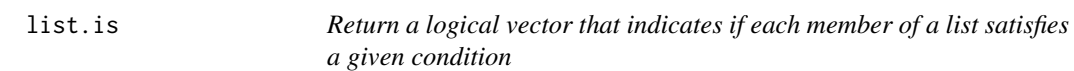

#### Description

Return a logical vector that indicates if each member of a list satisfies a given condition

#### Usage

list.is(.data, cond, use.names = TRUE)

list.if(.data, cond, use.names = TRUE)

## Arguments

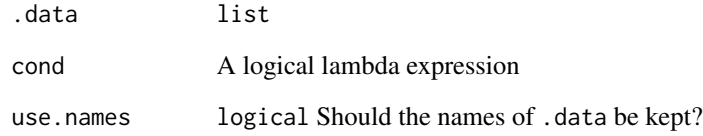

```
x \leftarrow list(p1 = list(type='A',score=list(c1=10,c2=8)),
       p2 = list(type='B',score=list(c1=9,c2=9)),p3 = list(type='B',score=list(c1=9,c2=7)))list.is(x,type=='B')
list.is(x,min(score$c1,score$c2) >= 8)
```
<span id="page-19-0"></span>

Iterate a list by evaluating an expression on each list element

## Usage

list.iter(.data, expr)

#### Arguments

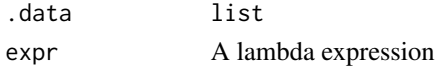

## Value

invisible(.data)

#### Examples

```
x \leftarrow list(p1 = list(type='A',score=list(c1=10,c2=8)),
       p2 = list(type='B',score=list(c1=9,c2=9)),p3 = list(type='B',score=list(c1=9,c2=7)))
list.iter(x,cat(paste(type,'\n')))
list.iter(x,cat(str(.)))
```

```
list.join Join two lists by single or multiple keys
```
## Description

Join two lists by single or multiple keys

## Usage

list.join(x, y, xkey, ykey, ..., keep.order = TRUE)

## Arguments

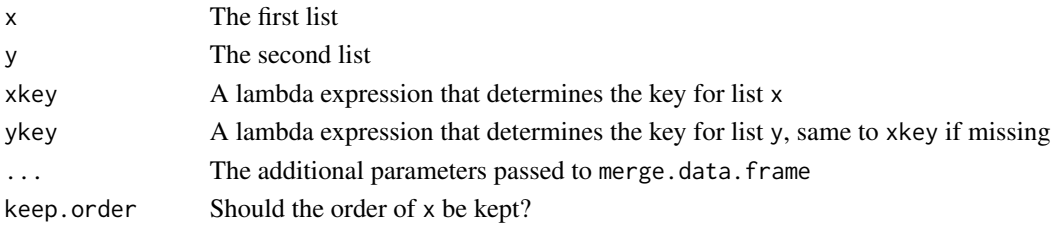

#### <span id="page-20-0"></span>list.last 21

#### Examples

```
l1 <- list(p1=list(name='Ken',age=20),
       p2=list(name='James',age=21),
       p3=list(name='Jenny',age=20))
l2 <- list(p1=list(name='Jenny',age=20,type='A'),
       p2=list(name='Ken',age=20,type='B'),
       p3=list(name='James',age=22,type='A'))
list.join(l1, l2, name)
list.join(l1, l2, .[c('name','age')])
```
## <span id="page-20-1"></span>list.last *Find the last element that meets a condition*

## Description

Find the last element that meets a condition

## Usage

list.last(.data, cond)

#### Arguments

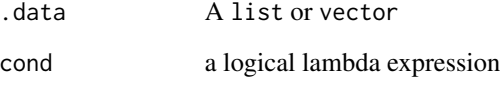

## See Also

[list.first](#page-15-1)

```
x \leftarrow list(p1 = list(type='A',score=list(c1=10,c2=8)),
       p2 = list(type='B',score=list(c1=9,c2=9)),
       p3 = list(type='B',score=list(c1=9,c2=7)))
list, scoreC1 < 10)list.last(x, score$c1 < 9 || score$c3 >= 5) # NULL for all results are NA or FALSE
```
<span id="page-21-0"></span>

Load a list from file

## Usage

```
list.load(file, type = tools::file_ext(file), ..., guess = c("json", "yaml",
  "rds", "rdata", "xml"), action = c("none", "merge", "ungroup"),
 progress = length(file) >= 5L)
```
## Arguments

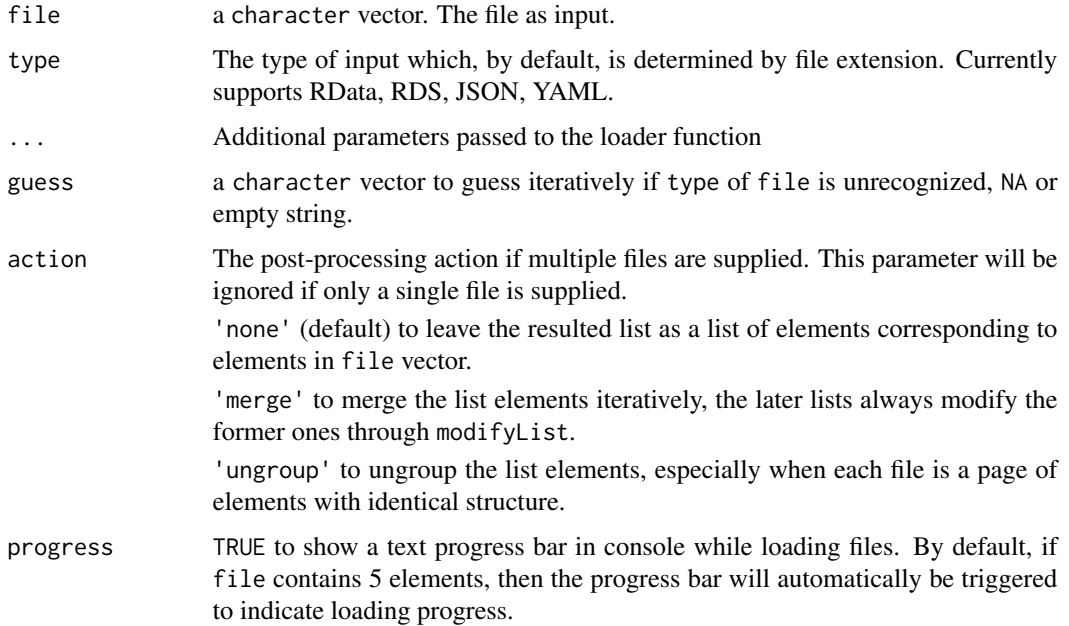

## Examples

```
## Not run:
list.load('list.rds')
list.load('list.rdata')
list.load('list.yaml')
list.load('list.json')
```
## End(Not run)

<span id="page-22-1"></span><span id="page-22-0"></span>

Map each element in a list or vector by an expression.

#### Usage

```
list.map(.data, expr)
```
## Arguments

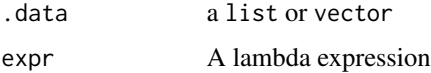

## Value

A list in which each element is mapped by expr in .data

## See Also

[list.mapv](#page-23-1)

#### Examples

```
x \leftarrow list(p1 = list(type='A',score=list(c1=10,c2=8)),
       p2 = list(type='B',score=list(c1=9,c2=9)),
       p3 = list(type='B',score=list(c1=9,c2=7)))
list.map(x, type)
list.map(x, min(score$c1,score$c2))
```
list.maps *Map multiple lists with an expression*

#### Description

Map multiple lists with an expression

#### Usage

list.maps(expr, ...)

<span id="page-23-0"></span>24 list.mapv

#### Arguments

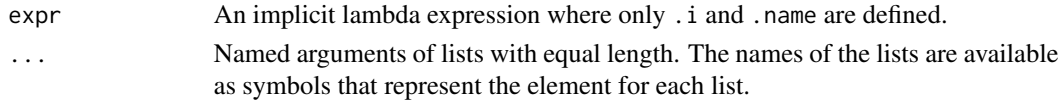

#### Examples

```
## Not run:
l1 <- list(p1=list(x=1,y=2), p2=list(x=3,y=4), p3=list(x=1,y=3))
12 \leftarrow list(2,3,5)list.maps(a$x*b+a$y,a=l1,b=l2)
list.maps(..1$x*..2+..1$y,l1,l2)
```
## End(Not run)

<span id="page-23-1"></span>list.mapv *Map each member of a list by an expression to a vector.*

## Description

Map each member of a list by an expression to a vector.

#### Usage

```
list.mapv(.data, expr, as, use.names = TRUE)
```
## Arguments

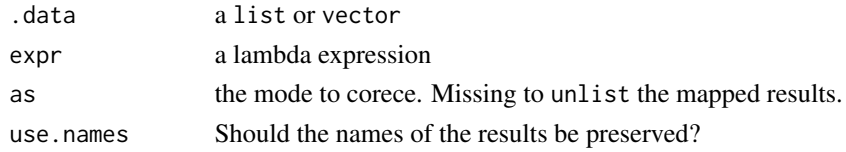

## Value

A vector in which each element is mapped by expr in .data

#### See Also

#### [list.map](#page-22-1)

```
x \le -\text{list}(p1 = \text{list}(type='A', score='list(c1=10, c2=8)),p2 = list(type='B',score=list(c1=9,c2=9)),
       p3 = list(type='B',score=list(c1=9,c2=7)))
list.mapv(x, type)
list.mapv(x, min(score$c1,score$c2))
```
<span id="page-24-0"></span>

Select members of a list that match given regex pattern

## Usage

```
list.match(.data, pattern, ...)
```
## Arguments

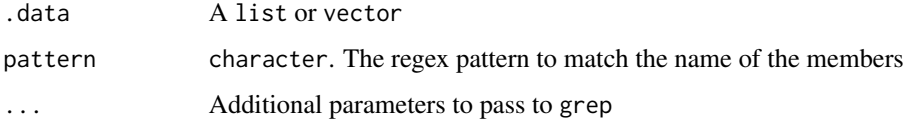

#### Examples

```
x \leftarrow list(p1 = list(type='A',score=list(c1=10,c2=8)),
       p2 = list(type='B',score=list(c1=9,c2=9)),
       p3 = list(type='B',score=list(c1=9,c2=7)))
list.match(x,'p[12]')
list.match(x,'3')
```
list.merge *Merge a number of named lists in sequential order*

## Description

The function merges a number of lists in sequential order by modifyList, that is, the later list always modifies the former list and form a merged list, and the resulted list is again being merged with the next list. The process is repeated until all lists in ... or list are exausted.

#### Usage

list.merge(...)

#### Arguments

... named lists

## Details

List merging is usually useful in the merging of program settings or configuraion with multiple versions across time, or multiple administrative levels. For example, a program settings may have an initial version in which most keys are defined and specified. In later versions, partial modifications are recorded. In this case, list merging can be useful to merge all versions of settings in release order of these versions. The result is an fully updated settings with all later modifications applied.

#### Examples

```
l1 <- list(a=1,b=list(x=1,y=1))
l2 <- list(a=2,b=list(z=2))
l3 <- list(a=2,b=list(x=3))
list.merge(l1,l2,l3)
```
#### list.names *Get or set the names of a list by expression*

#### Description

Get or set the names of a list by expression

#### Usage

list.names(.data, expr)

#### Arguments

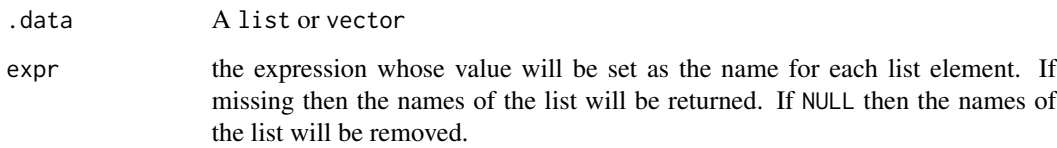

```
list.names(c(1,2,3))
list.names(c(a=1,b=2,c=3))
list.names(c(1,2,3),letters[.])
list.names(list(list(name='A',value=10),list(name='B',value=20)), name)
```
<span id="page-25-0"></span>

<span id="page-26-1"></span><span id="page-26-0"></span>

Give the order of each list element by expression

## Usage

list.order(.data, ..., keep.names = FALSE, na.last = TRUE)

#### Arguments

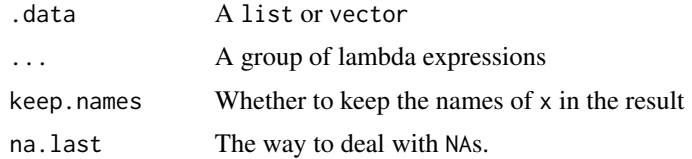

## Value

an integer vector.

#### See Also

[list.sort](#page-36-2)

#### Examples

```
x \le -\text{list}(p1 = \text{list}(type='A', score='list(c1=10, c2=8)),p2 = list(type='B',score=list(c1=9,c2=9)),
       p3 = list(type='B',score=list(c1=9,c2=7)))
list.order(x, type, (score$c2)) # order by type (ascending) and score$c2 (descending)
list.order(x, min(score$c1,score$c2))
list.order(x, min(score$c1,score$c2), keep.names=TRUE)
```
list.parse *Convert an object to list with identical structure*

#### Description

This function converts an object representing data to list that represents the same data. For example, a data.frame stored tabular data column-wisely, that is, each column represents a vector of a certain type. list.parse converts a data.frame to a list which represents the data row-wisely so that it can be more convinient to perform other non-tabular data manipulation methods.

## Usage

```
list.parse(x, ...)
## Default S3 method:
list.parse(x, ...)
## S3 method for class 'matrix'
list.parse(x, ...)
## S3 method for class 'data.frame'
list.parse(x, ...)
## S3 method for class 'character'
list.parse(x, type, ...)
```
## Arguments

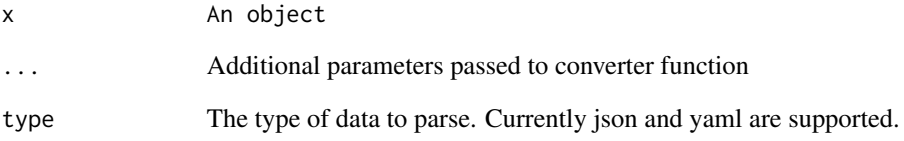

#### Value

list object representing the data in x

```
x <- data.frame(a=1:3,type=c('A','C','B'))
list.parse(x)
x <- matrix(rnorm(1000),ncol=5)
rownames(x) <- paste0('item',1:nrow(x))
colnames(x) <- c('a','b','c','d','e')
list.parse(x)
z \le -a:
 type: x
 class: A
 registered: yes
'list.parse(z, type='yaml')
```
<span id="page-28-1"></span><span id="page-28-0"></span>

Prepend elements to a list

#### Usage

list.prepend(.data, ...)

## Arguments

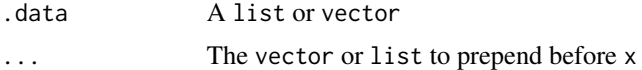

## See Also

[list.append](#page-5-1), [list.insert](#page-17-1)

#### Examples

x <- list(a=1,b=2,c=3)  $list.prepend(x, d=4, e=5)$ list.prepend $(x, d=4, f=c(2,3))$ 

list.rbind *Bind all list elements by row*

#### Description

The function binds all list elements by row. Each element of the list is expected to be an atomic vector, data.frame, or data.table. If list elements are also lists, the result can be a list-valued matrix. In this case, list.stack may produce a better result.

#### Usage

list.rbind(.data)

## Arguments

.data list

### See Also

[list.cbind](#page-7-1), [list.stack](#page-36-1)

## Examples

```
x \leftarrow \text{lapply}(1:3, function(i) \{ c(a=i, b=i^2)\})df <- lapply(1:3,function(i) { data.frame(a=i,b=i^2,c=letters[i])})
list.rbind(x)
list.rbind(df)
```
list.remove *Remove members from a list by index or name*

#### Description

Remove members from a list by index or name

## Usage

```
list.remove(.data, range = integer())
```
## Arguments

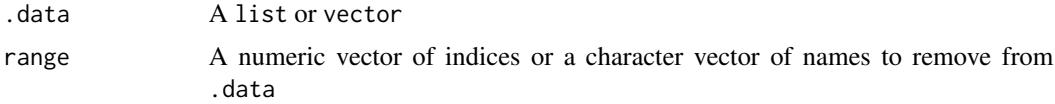

#### Examples

```
x \le - list(p1 = list(type='A',score=list(c1=10,c2=8)),
       p2 = list(type='B',score=list(c1=9,c2=9)),
       p3 = list(type='B',score=list(c1=9,c2=7)))
list.remove(x, 'p1')
list.remove(x, c(1,2))
```
list.reverse *Reverse a list*

## Description

Reverse a list

## Usage

list.reverse(.data)

#### Arguments

.data A list or vector

<span id="page-29-0"></span>

## <span id="page-30-0"></span>list.sample 31

## Examples

```
x \leftarrow list(a=1,b=2,c=3)
list.reverse(x)
```
list.sample *Sample a list or vector*

## Description

Sample a list or vector

## Usage

```
list.sample(.data, size, replace = FALSE, weight = 1, prob = NULL)
```
## Arguments

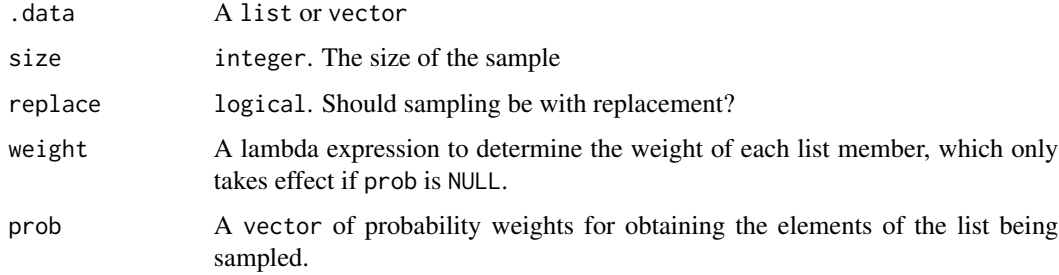

## Examples

 $x \leftarrow$  list(a = 1, b = c(1,2,3), c = c(2,3,4))  $list.sumle(x, 2, weight = sum(.))$ 

list.save *Save a list to a file*

## Description

Save a list to a file

## Usage

```
list.save(x, file, type = tools::file_ext(file), ...)
```
<span id="page-31-0"></span>32 list.search

#### Arguments

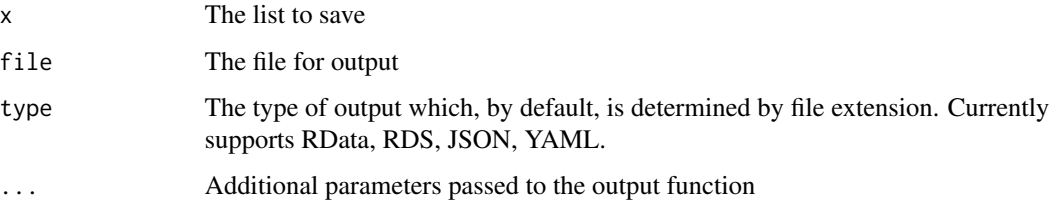

#### Value

x will be returned.

## Examples

```
## Not run:
x \leftarrow \text{lapply}(1:5, function(i) data.frame(a=i,b=i^2))list.save(x, 'list.rds')
list.save(x, 'list.rdata')
list.save(x, 'list.yaml')
list.save(x, 'list.json')
```
## End(Not run)

list.search *Search a list recusively by an expression*

## Description

Search a list recusively by an expression

#### Usage

```
list.search(.data, expr, classes = "ANY", n, unlist = FALSE)
```
## Arguments

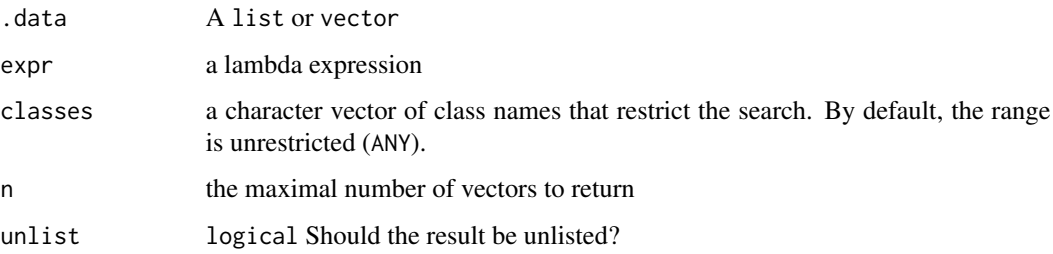

#### list.search 33

#### Details

list. search evaluates an expression (expr) recursively along a list (.data).

If the expression results in a single-valued logical vector and its value is TRUE, the whole vector will be collected If it results in multi-valued or non-logical vector, the non-NA values resulted from the expression will be collected.

To search whole vectors that meet certain condition, specify the expression that returns a single logical value.

To search the specific values within the vectors, use subsetting in the expression, that is, .[cond] or lambda expression like  $x \rightarrow x$ [cond] where cond is a logical vector used to select the elements in the vector.

```
# Exact search
x \leftarrow list(p1 = list(type='A',score=c(c1=9)),
       p2 = list(type=c('A','B'),score=c(c1=8,c2=9)),
       p3 = list(type=c('B','C'),score=c(c1=9,c2=7)),
       p4 = list(type=c('B', 'C'), score=c(c1=8, c2=NA)))## Search exact values
list.search(x, identical(., 'A'))
list.search(x, identical(., c('A','B')))
list.search(x, identical(., c(9,7)))
list. search(x, identical(., c(c1=9, c2=7)))## Search all equal values
list.search(x, all(. == 9))list.search(x, all( . == c(8, 9)))list.search(x, all(. == c(8,9), na.rm = TRUE))
## Search any equal values
list.search(x, any(. == 9))list.search(x, any(. == c(8,9)))
# Fuzzy search
data <- list(
  p1 = list(name='Ken',age=24),
  p2 = list(name='Kent',age=26),
  p3 = list(name='Sam',age=24),
  p4 = list(name='Keynes',age=30),
  p5 = list(name='Kwen',age=31)
\lambdalist.search(data, grepl('^K\\w+n$', .), 'character')
## Not run:
library(stringdist)
list.search(data, stringdist(., 'Ken') <= 1, 'character')
```

```
list.search(data, stringdist(., 'Man') <= 2, 'character')
list.search(data, stringdist(., 'Man') > 2, 'character')
## End(Not run)
data <- list(
  p1 = list(name=c('Ken', 'Ren'),age=24),
  p2 = list(name=c('Kent', 'Potter'),age=26),
  p3 = list(name=c('Sam', 'Lee'),age=24),
  p4 = list(name=c('Keynes', 'Bond'),age=30),
  p5 = list(name=c('Kwen', 'Hu'),age=31))
list.search(data, .[grepl('e', .)], 'character')
## Not run:
list.search(data, all(stringdist(., 'Ken') <= 1), 'character')
list.search(data, any(stringdist(., 'Ken') > 1), 'character')
## End(Not run)
```
list.select *Select by name or expression for each member of a list*

#### Description

Select by name or expression for each member of a list

#### Usage

list.select(.data, ...)

#### Arguments

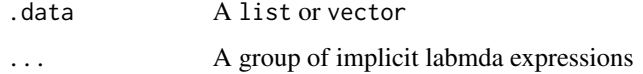

```
x \leftarrow list(p1 = list(type='A',score=list(c1=10,c2=8)),
       p2 = list(type='B',score=list(c1=9,c2=9)),p3 = list(type='B',score=list(c1=9,c2=7)))
list.select(x, type)
list.sleepct(x, tp = type)list.select(x, type, score)
list.select(x, type, score.range = range(unlist(score)))
```
<span id="page-34-2"></span><span id="page-34-0"></span>list.serialize *Serialize a list*

## Description

Serialize a list

## Usage

```
list.serialize(x, file, type = tools::file_ext(file), ...)
```
## Arguments

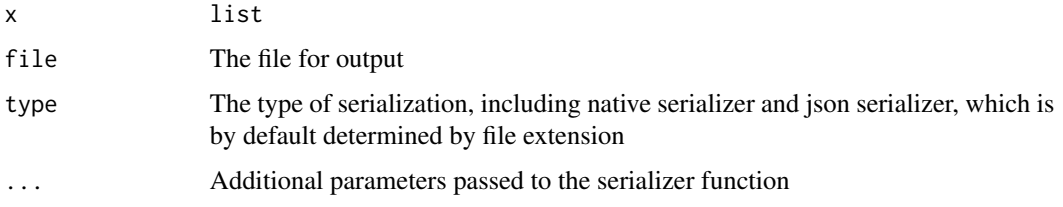

### See Also

[list.unserialize](#page-40-1)

## Examples

```
## Not run:
x \leftarrow \text{list}(a=1, b=2, c=3)list.serialize(x,'test.dat')
list.serialize(x,'test.json')
```
## End(Not run)

<span id="page-34-1"></span>list.skip *Skip a number of elements*

## Description

Skip the first n elements of a list or vector and return the remaining elements if any.

#### Usage

list.skip(.data, n)

#### <span id="page-35-0"></span>Arguments

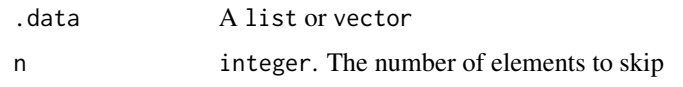

## See Also

[list.skipWhile](#page-35-1), [list.take](#page-38-1), [list.takeWhile](#page-39-2)

#### Examples

```
x <- list(a=1,b=2,c=3)
list.skip(x, 1)
list.skip(x, 2)
```
list.skipWhile *Keep skipping elements while a condition holds*

#### Description

Keep skipping elements in a list or vector while a condition holds for the element. As long as the condition is violated, the element will be kept and all remaining elements are returned.

## Usage

list.skipWhile(.data, cond)

#### Arguments

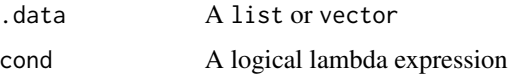

## See Also

[list.skip](#page-34-1), [list.take](#page-38-1), [list.takeWhile](#page-39-2)

```
x \leftarrow list(p1 = list(type='A',score=list(c1=10,c2=8)),
       p2 = list(type='B',score=list(c1=9,c2=9)),
       p3 = list(type='B',score=list(c1=9,c2=7)))
list.skipWhile(x, type=='A')
list.skipWhile(x, min(score$c1,score$c2) >= 8)
```
<span id="page-36-2"></span><span id="page-36-0"></span>

Sort a list by given expressions

## Usage

 $list.sort(.data, ..., na last = NA)$ 

#### Arguments

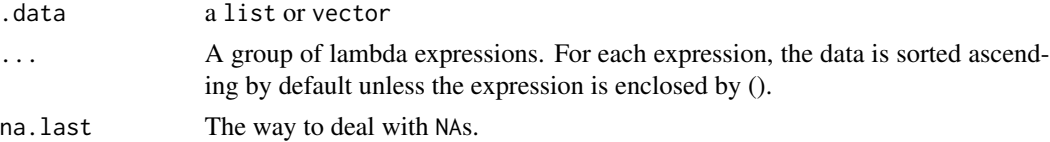

## See Also

[list.order](#page-26-1)

#### Examples

```
x \leftarrow \text{list(p1 = list(type='A',score=list(c1=10, c2=8))},p2 = list(type='B',score=list(c1=9,c2=9)),
       p3 = list(type='B',score=list(c1=9, c2=7)))list.sort(x, type, (score$c2)) # sort by score$c2 in descending order
list.sort(x, min(score$c1,score$c2))
```
<span id="page-36-1"></span>list.stack *Stack all list elements to tabular data*

## Description

Stack all list elements to tabular data

#### Usage

list.stack(.data, ..., data.table = FALSE)

#### Arguments

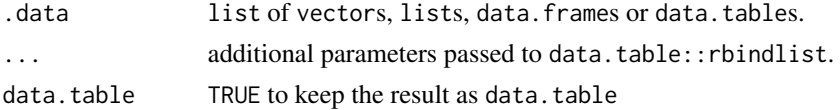

#### Examples

```
## Not run:
x \leftarrow \text{lapping}(1:3, function(i) \{ list(a=i, b=i^2) \})list.stack(x)
x <- lapply(1:3, function(i) { list(a=i,b=i^2,c=letters[i])})
list.stack(x)
x <- lapply(1:3, function(i) { data.frame(a=i,b=i^2,c=letters[i]) })
list.stack(x)
x \leftarrow \text{lapply}(1:3, function(i) \{ data-frame(a=c(i,i+1), b=c(i^2,i^2+1))\})list.stack(x)
## End(Not run)
```
list.subset *Subset a list*

### Description

Subset a list

## Usage

list.subset()

#### Examples

```
x \leftarrow list(p1 = list(type='A',score=list(c1=10,c2=8)),
       p2 = list(type='B',score=list(c1=9,c2=9)),
       p3 = list(type='B',score=list(c1=9,c2=7)))
list.subset(x, c('p1','p2'))
list.subset(x, grepl('^p', names(x)))
## Not run:
list.subset(x, stringdist::stringdist(names(x), 'x1') <= 1)
## End(Not run)
```
list.table *Generate a table for a list by expression*

#### Description

Generate a table for a list by expression

<span id="page-37-0"></span>

#### <span id="page-38-0"></span>list.take 39

## Usage

list.table(.data, ..., table.args = list(useNA = "ifany"))

#### Arguments

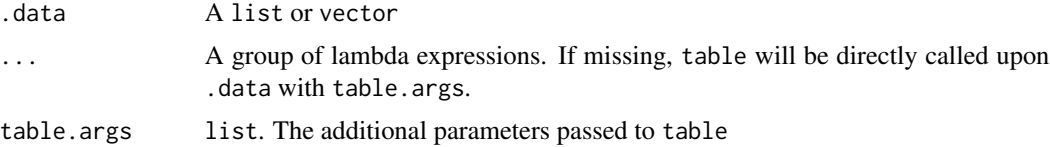

## Examples

```
x \leftarrow list(p1 = list(type='A',score=list(c1=10,c2=8)),
       p2 = list(type='B',score=list(c1=9,c2=9)),
       p3 = list(type='B',score=list(c1=9,c2=7)))
list.table(x, type)
list.table(x, type, c1 = score$c1)
list.table(x, type, score$c1, table.args = list(dnn=c('type','c1')))
```
<span id="page-38-1"></span>list.take *Take a number of elements*

## Description

Take the first n elements out from a list or vector.

## Usage

list.take(.data, n, force = FALSE)

#### Arguments

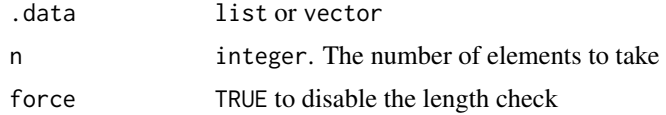

## See Also

[list.takeWhile](#page-39-2), [list.skip](#page-34-1), [list.skipWhile](#page-35-1)

```
x <- list(a=1,b=2,c=3)
list.take(x,1)
list.take(x,10)
```
Keep taking elements out from a list or vector while a condition holds for the element. If the condition is violated for an element, the element will not be taken and all taken elements will be returned.

#### Usage

list.takeWhile(.data, cond)

#### **Arguments**

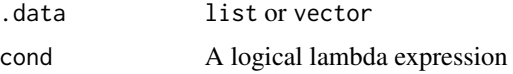

#### See Also

[list.take](#page-38-1), [list.skip](#page-34-1), [list.skipWhile](#page-35-1)

#### Examples

```
x \le -\text{list}(p1 = \text{list}(type='A', score='list(c1=10, c2=8)),p2 = list(type='B',score=list(c1=9,c2=9)),
       p3 = list(type='B',score=list(c1=9,c2=7)))
list.takeWhile(x, type=='B')
list.takeWhile(x, min(score$c1,score$c2) >= 8)
```
<span id="page-39-1"></span>list.ungroup *Ungroup a list by taking out second-level elements*

#### Description

This functon reverses the grouping operation by taking out second-level elements of a nested list and removing the labels of the first-level elements. For example, a list may be created from paged data, that is, its first-level elements only indicate the page container. To unpage the list, the first-level elements must be removed and their inner elements should be taken out to to the first level.

#### Usage

```
list.ungroup(.data, level = 1L, ..., group.names = FALSE,
  sort.names = FALSE)
```
#### <span id="page-40-0"></span>list.unserialize 41

#### Arguments

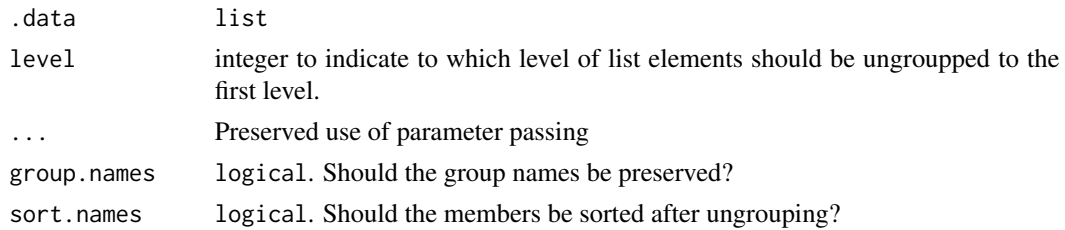

#### See Also

[list.group](#page-16-1)

## Examples

```
x \le - list(p1 = list(type='A',score=list(c1=10,c2=8)),
       p2 = list(type='B',score=list(c1=9,c2=9)),p3 = list(type='B',score=list(c1=9,c2=7)))
xg <- list.group(x, type)
list.ungroup(xg)
x \leftarrow list(a = list(a1 = list(x=list(x1=2,x2=3),y=list(y1=1,y2=3))),
       b = list(b1 = list(x=list(x1=2, x2=6), y=list(y1=3, y2=2))))list.ungroup(x, level = 1)list.ungroup(x, level = 2)
list.ungroup(x, level = 2, group. names = TRUE)
```
<span id="page-40-1"></span>list.unserialize *Unserialize a file*

#### Description

Unserialize a file

#### Usage

```
list.unserialize(file, type = tolower(tools::file_ext(file)), ...)
```
#### Arguments

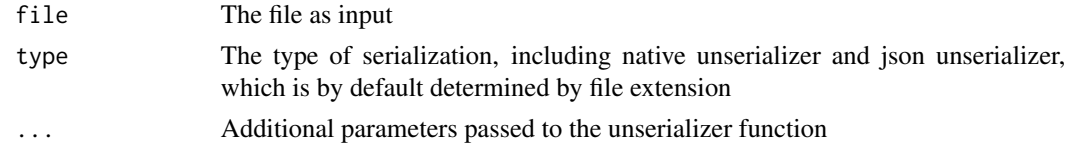

## See Also

[list.serialize](#page-34-2)

#### 42 list.unzip

## Examples

```
## Not run:
list.unserialize('test.dat')
list.unserialize('test.json')
```
## End(Not run)

<span id="page-41-1"></span>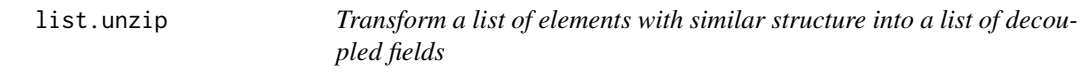

## Description

Transform a list of elements with similar structure into a list of decoupled fields

## Usage

```
list.unzip(.data, .fields = c("intersect", "union"), ...,
  .aggregate = "simplify2array", .missing = NA)
```
## Arguments

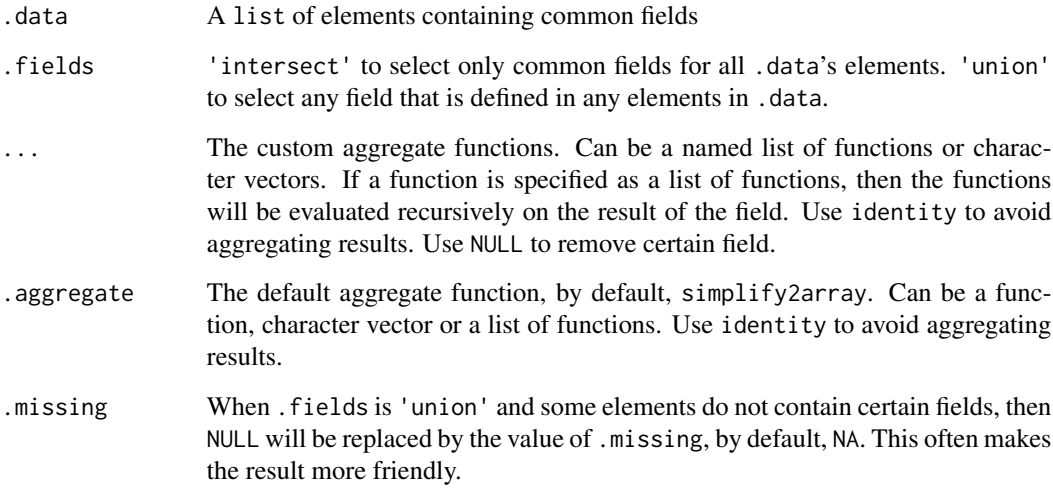

## See Also

[list.zip](#page-43-1)

<span id="page-41-0"></span>

#### <span id="page-42-0"></span>list.update 43

#### Examples

```
list.unzip(list(p1 = list(a = 1, b = 2), p2 = list(a = 2, b = 3)))
list.unzip(list(p1 = list(a = 1, b = 2), p2 = list(a = 2, b = 3, c = 4)))
list.unzip(list(p1 = list(a = 1, b = 2), p2 = list(a = 2, b = 3, c = 4)), 'union')
list.unzip(list(p1 = list(a = 1, b = 2), p2 = list(a = 2, b = 3, c = 4)), 'union', a = 'identity')
list.unzip(list(p1 = list(a = 1, b = 2), p2 = list(a = 2, b = 3, c = 4)), 'intersect', a = NULL)
x < -list(april = list(n\_days = 30,holidays = list(list('2015-04-01', 'april fools'),
 list('2015-04-05', 'easter')),
   month_info = c(number = '4', season = 'spring')),
     july = list(n\_days = 31,holidays = list(list('2014-07-04', 'july 4th')),
   month_info = c(number = '7', season = 'summer'))list.unzip(x, holidays = c('list.ungroup', 'unname', 'list.stack',
  function(df) setNames(df, c("date", "name"))))
```
list.update *Update a list by appending or modifying its elements.*

#### **Description**

The function updates each element of a list by evaluating a group of expressions in the scope of the element. If the name of an expression alreadys exists in an list element, then the field with the name will be updated. Otherwise, the value with the name will be appended to the list element. The functionality is essentially done by modifyList.

#### Usage

list.update(.data, ..., keep.null = FALSE)

#### Arguments

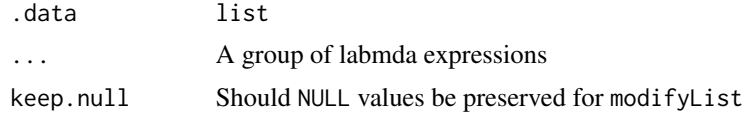

```
x \le -\text{list}(p1 = \text{list}(type='A', score='list(c1=10, c2=8)),p2 = list(type='B',score=list(c1=9,c2=9)),
       p3 = list(type='B',score=list(c1=9,c2=7)))
list.update(x, high=max(score$c1,score$c2), low=min(score$c1,score$c2))
list.update(x, exams=length(score))
list.update(x, grade=ifelse(type=='A', score$c1, score$c2))
list.update(x, score=list(min=0, max=10))
```
<span id="page-43-0"></span>

Give the indices of list elements satisfying a given condition

## Usage

```
list.which(.data, cond)
```
#### Arguments

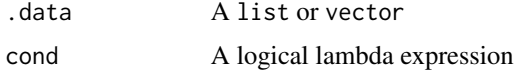

#### Value

an integer vector

#### Examples

```
x \leftarrow list(p1 = list(type='A',score=list(c1=10,c2=8)),
       p2 = list(type='B',score=list(c1=9,c2=9)),
       p3 = list(type='B',score=list(c1=9,c2=7)))
list.which(x, type == 'B')
list.which(x, min(score$c1,score$c2) >= 8)
```
<span id="page-43-1"></span>list.zip *Combine multiple lists element-wisely.*

#### Description

Combine multiple lists element-wisely.

## Usage

 $listzip(..., use. arguments = TRUE, use.name = TRUE)$ 

#### Arguments

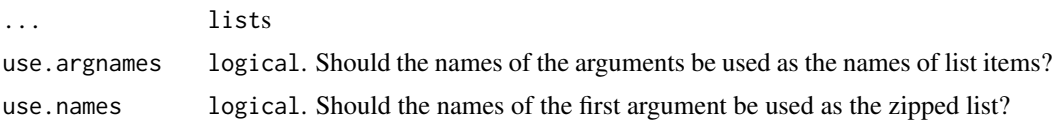

## <span id="page-44-0"></span>nyweather 45

#### See Also

[list.unzip](#page-41-1)

#### Examples

```
x \leftarrow \text{list}(1, 2, 3)y <- list('x','y','z')
list.zip(num=x,sym=y)
```
nyweather *New York hourly weather data*

## Description

A non-tabular data of the hourly weather conditions of the New York City from 2013-01-01 to 2013-03-01.

#### Usage

nyweather

#### Format

See <http://openweathermap.org/weather-data#current>

#### Details

Fetch date: 2014-11-23. Processed by rlist.

To retrieve the data, please visit <http://openweathermap.org/api> for API usage.

subset.list *Subset a list by a logical condition*

#### Description

Subset a list by a logical condition

#### Usage

```
## S3 method for class 'list'
subset(x, subset, select, ...)
```
<span id="page-45-0"></span>46 tryEval and the contract of the contract of the contract of the contract of the contract of the contract of the contract of the contract of the contract of the contract of the contract of the contract of the contract of

#### Arguments

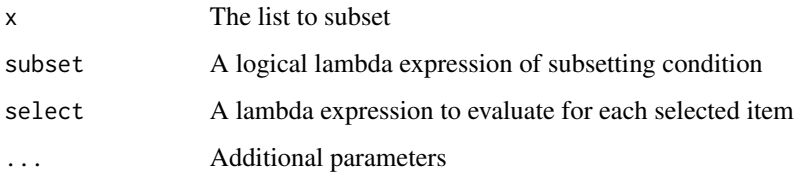

## Examples

```
x \le - list(p1 = list(type='A', score=list(c1=10, c2=8)),
      p2 = list(type='B',score=list(c1=9,c2=9)),p3 = list(type='B',score=list(c1=9, c2=7)))subset(x, type == 'B')subset(x, select = score)subset(x, min(score$c1, score$c2) \ge 8, data frame(score))subset(x, type == 'B', score$c1)do.call(rbind,
   subset(x, min(score$c1, score$c2) >= 8, data.frame(score)))
```
tryEval *Try to evaluate an expression and return a default value if an error occurs or otherwise return its value.*

## Description

Try to evaluate an expression and return a default value if an error occurs or otherwise return its value.

## Usage

```
tryEval(expr, def = NULL)
```
#### Arguments

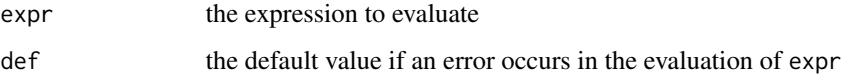

```
x <- list(a=c(x=1,y=2),b=c(x=2,p=3))
list.map(x, tryEval(x+y, NA))
```
<span id="page-46-0"></span>

Try to get the value of a symbol if exists or return a default value

## Usage

tryGet(symbol, def = NULL, ..., envir = parent.frame())

## Arguments

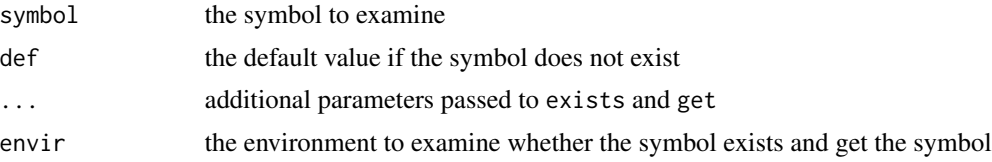

## Details

By default, the symbol is examined in envir without inheritance, that is, if the symbol does not exist in envir the default value def will be returned.

## Examples

x <- list(a=c(x=1,y=2),b=c(x=2,p=3)) list.map(x, tryGet(y,0))

# <span id="page-47-0"></span>Index

∗Topic datasets nyweather , [45](#page-44-0) expand.grid , *[13](#page-12-0)* List , [4](#page-3-0) list.all , [5](#page-4-0) , *[6](#page-5-0)* list.any , *[5](#page-4-0)* , [5](#page-4-0) list.append , [6](#page-5-0) , *[18](#page-17-0)* , *[29](#page-28-0)* list.apply , [7](#page-6-0) list.cases, [7](#page-6-0) list.cbind, [8](#page-7-0), 8, [29](#page-28-0) list.class , [9](#page-8-0) list.clean, [10](#page-9-0) list.common , [11](#page-10-0) list.count , [11](#page-10-0) list.do , [12](#page-11-0) list.exclude, [12](#page-11-0) list.expand, [13](#page-12-0) list.extract , [14](#page-13-0) list.filter, [14](#page-13-0) list.find, [15](#page-14-0) list.findi, [15](#page-14-0) list.first , [16](#page-15-0) , *[21](#page-20-0)* list.flatten , [17](#page-16-0) list.group , [17](#page-16-0) , *[41](#page-40-0)* list.if *(*list.is *)* , [19](#page-18-0) list.insert , *[6](#page-5-0)* , [18](#page-17-0) , *[29](#page-28-0)* list.is , [19](#page-18-0) list.iter , [20](#page-19-0) list.join , [20](#page-19-0) list.last , *[16](#page-15-0)* , [21](#page-20-0) list.load , [22](#page-21-0) list.map , [23](#page-22-0) , *[24](#page-23-0)* list.maps , [23](#page-22-0) list.mapv , *[23](#page-22-0)* , [24](#page-23-0) list.match , [25](#page-24-0) list.merge, [25](#page-24-0) list.names, [26](#page-25-0) list.order , [27](#page-26-0) , *[37](#page-36-0)*

list.parse , [27](#page-26-0) list.prepend , *[6](#page-5-0)* , *[18](#page-17-0)* , [29](#page-28-0) list.rbind , [29](#page-28-0) list.remove, [30](#page-29-0) list.reverse, [30](#page-29-0) list.sample, [31](#page-30-0) list.save, [31](#page-30-0) list.search , [32](#page-31-0) list.select , [34](#page-33-0) list.serialize , [35](#page-34-0) , *[41](#page-40-0)* list.skip , [35](#page-34-0) , *[36](#page-35-0)* , *[39](#page-38-0) , [40](#page-39-0)* list.skipWhile , *[36](#page-35-0)* , [36](#page-35-0) , *[39](#page-38-0) , [40](#page-39-0)* list.sort , *[27](#page-26-0)* , [37](#page-36-0) list.stack , *[8](#page-7-0)* , *[29](#page-28-0)* , [37](#page-36-0) list.subset, [38](#page-37-0) list.table, [38](#page-37-0) list.take , *[36](#page-35-0)* , [39](#page-38-0) , *[40](#page-39-0)* list.takeWhile , *[36](#page-35-0)* , *[39](#page-38-0)* , [40](#page-39-0) list.ungroup , *[18](#page-17-0)* , [40](#page-39-0) list.unserialize , *[35](#page-34-0)* , [41](#page-40-0) list.unzip , [42](#page-41-0) , *[45](#page-44-0)* list.update, [43](#page-42-0) list.which , [44](#page-43-0) list.zip , *[42](#page-41-0)* , [44](#page-43-0) nyweather , [45](#page-44-0) rlist-package , [3](#page-2-0) subset.list , [45](#page-44-0) tryEval , [46](#page-45-0) tryGet , [47](#page-46-0)